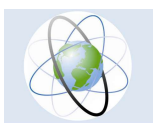

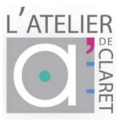

## Maquettes 3D des territoires interactives et évolutives

# M\_3D un outil innovant pour les projets territoriaux

Un support de visualisation de modélisations en réalité augmentée à destination des collectivités territoriales, des services de l'état ou de tous acteurs impliqués dans des projets territoriaux ou à l'interface littorale.

- $\triangleright$  outil interactif
- $\triangleright$  Evolutif
- $\triangleright$  Immersif
- $\triangleright$  de concertation et communication
- $\triangleright$  diffusable à tous les publics
- $\triangleright$  multi-usages
- $\triangleright$  intégratif sur la durée d'un projet,
- $\triangleright$  mis à jour au cours du projet
- $\triangleright$  outil de simulation et d'aide à la décision

Nous produisons des maquettes du relief en 3D à partir d'imprimantes 3D, qui permettent de répondre aux problématiques environnementales qui peuvent se poser pour un territoire. Ces maquettes sont les outils idéaux pour accompagner des projets d'impact en 3D. Elles permettent d'éclairer la décision et alimentent la concertation en fournissant une communication innovante sur divers projets par le biais de maquettes en matière blanche, support pour des animations en réalité augmentée, par exemple des projets d'aménagement.

Ces maquettes permettent en effet une vision en relief des paysages, représenté grâce aux modèles numériques de terrains (MNT). Elles s'apparentent aux « plans relief » produits depuis de nombreuses années, mais présentent l'avantage d'être évolutives, interactives, et facilement reproductibles à l'identique par les imprimantes 3D. Une exagération du relief est aussi possible pour une meilleure compréhension du relief. Sur la surface de ce relief, on peut ajouter des informations du modèle numérique d'élévation (MNE) tels que l'extrusion de la hauteur des bâtiments fournis par la BD topo de l'IGN. De plus, ces maquettes peuvent être reproduites facilement à l'identique.

Ces maquettes deviennent interactives et évolutives grâce à la projection d'images ou vidéos concernant les informations SIG (par exemple les plans d'occupation des sols, des ortho-photos aériennes, des images satellitaires ou de modélisations d'aléas) directement sur le relief. Elles permettent en effet, sur la surface blanche, de visualiser toutes sortes de projets issus des systèmes d'information géographique (SIG) ou toutes autres informations de modélisation.

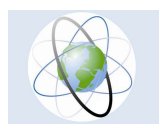

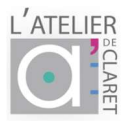

Des maquettes de territoires sont réalisables, du moment qu'il existe un modèle numérique de terrain (par exemple au niveau mondial le SRTM fourni des données MNT à un arc s (résolution de 30 m), ou pour la France, l'IGN propose des MNT à une résolution à 5m ou 1m. A partir des données géographiques de l'IGN ouvertes depuis peu à tout type d'utilisation (RGE alti) on peut maintenant fabriquer ces maquettes 3D à n'importe quelle échelle (dans la mesure où la taille des fichiers est supportée par les logiciels). Les informations SIG visualisables sur la maquette peuvent être également issues de ces référentiels aujourd'hui disponibles (BDtopo par exemple), ou de données de terrain prises par GPS.

#### Le concept M3D, un outil de visualisation sur des maquettes du relief

Les MNT sont convertis dans un format en 3D appelé format « objet » Les fichiers sont alors imprimables par les imprimantes 3D. La maquette est imprimée avec une matière légère de couleur blanche, qui permet la visualisation de diaporamas verticaux, à partir d'un pico-projecteur disposé au dessus de la maquette.

Le système est facilement transportable. Il est possible alors pour l'utilisateur de visualiser en réunion, directement les données des logiciels de système d'information géographique pour faire des démos avec des images ou des vidéos de modélisation superposées sur une maquette réelle du territoire du projet concerné.

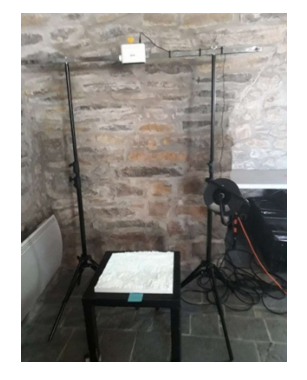

Un support permet de placer le pico-projecteur exactement à la verticale, à la hauteur souhaitée. Il suffit alors de projeter les données issues de logiciel SIG ou modélisées, pour obtenir une maquette interactive évolutive des projets à présenter.

Le concept M\_3D permet de visualiser avec un seul outil, l'ensemble des projets d'un territoire et de pouvoir croiser toutes les informations disponibles sur ce territoire : SIG, Patrimoine, données métiers... Il est, par exemple, également possible de construire des maquettes à l'interface littorale utilisant les informations bathymétriques LIDAR pour représenter divers projets de modélisation.

Ce type d'outil représente, dès aujourd'hui un outil décisionnel de demain pour les territoires, d'autant que de nouvelles données, de plus en plus précises issues des LIDAR HD seront proposées prochainement par l'IGN.

### DANIELE CARAUX GARSON, DG Consultance

carauxgarson@gmail.com

Fablab de l'Atelier de Claret

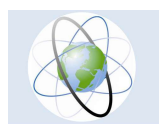

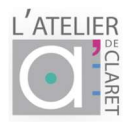

#### ANNEXES :

### Annexe 1 : Maquettes créées

#### MAQUETTE 3D du Territoire du Bassin versant de l'Arghen

#### Projet BD ARGHEN (QGIS)

Réalisée au FABLAB de l'ATELIER de Claret

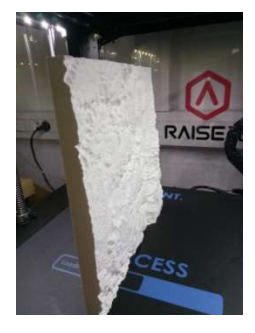

Cette réalisation est un premier prototype. Cette maquette se compose de 4 morceaux de 25 cm de côté (un format 25 cm x25 cm met environ 17 heures pour être imprimé par cette imprimante à fil fondu). La machine utilisée est une Raise 3D Pro à technologie dépôt de filaments, elle s'utilise avec le logiciel IdeaMaker, disponible sur Internet. L'impression a été effectuée en vertical pour gagner en précision. Pour notre premier essai, voulant sortir dans la projection Merchich, nous avons fait quelques retouches du fichier pour une meilleure visualisation des « tins ».

Nous avons réalisé la maquette du bassin versant de l'Oued Arghen, Maroc, pour l'ONG Experts solidaires, qui soutient des projets d'acquisition d'eau potable, ainsi que de futurs projets d'agrotourisme pour les villages de l'intercommunalité de ce secteur. La maquette permettra une concertation des acteurs, et le suivi des différents projets SIG. Ce premier outil de M\_3D réalisé présente les avantages de montrer concrètement et intuitivement le relief des paysages.

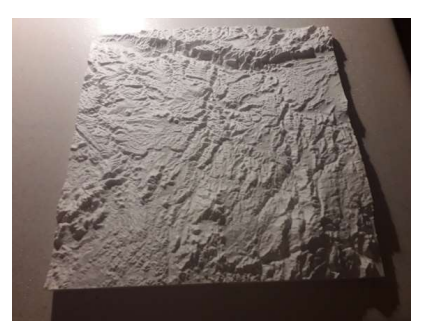

Maquette du bassin versant de la vallée de l'Arghen réalisée(45cm x 45 cm) au 1/100 000ième, exagération verticale 2

- o Projection Merchich (EPSG : 26192)
- o Echelle : 1/100 000 ième
- o Largeur 45 cm, longueur 45 cm (en 4 morceaux)

limites de l'emprise :

- o X : 233727 mm, Y : 389522 mm
- o X : 188997 mm, Y : 344515 mm
- o exagération verticale z : x2
- o sol : démarrage à 350 m (côte minimale 407m, maximale 2509 m)

Temps de réalisation 4 x 17h Nous avons démarré à une altitude de 350 m (7mm évidés pour un gain de temps de réalisation)

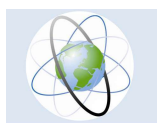

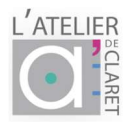

## Annexe 2 : Maquettes 3D à réaliser

Exemples de projets au format stl

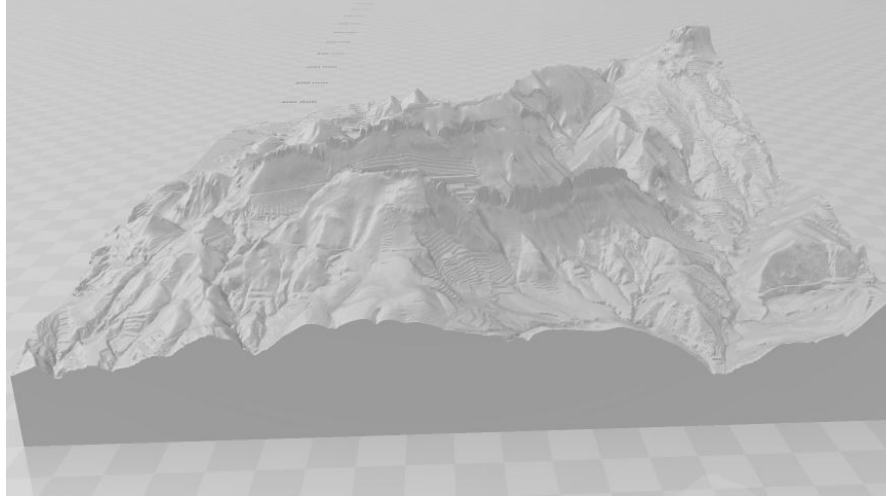

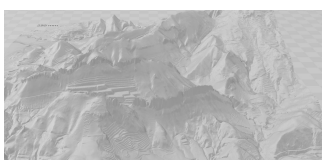

Zoom

Dentelles de Montmirail, MNT 5m IGN

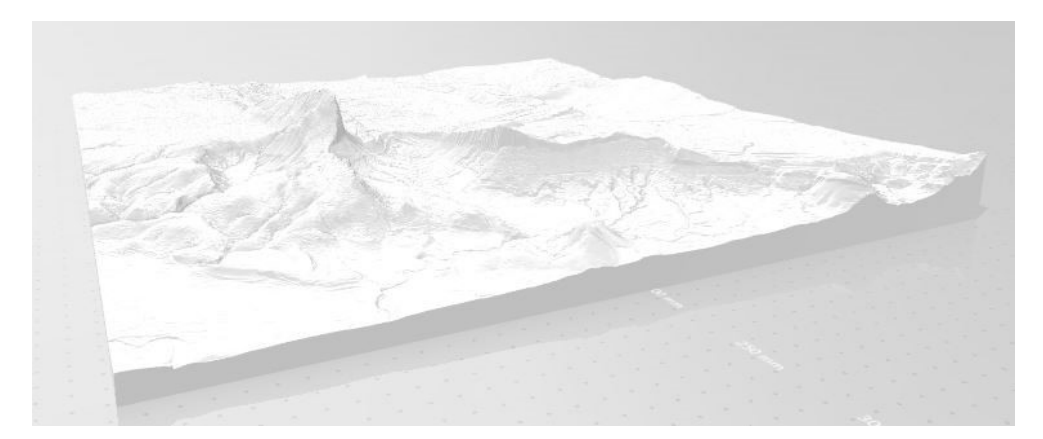

Pic St Loup, z x 2, MNT 5m IGN

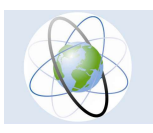

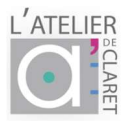

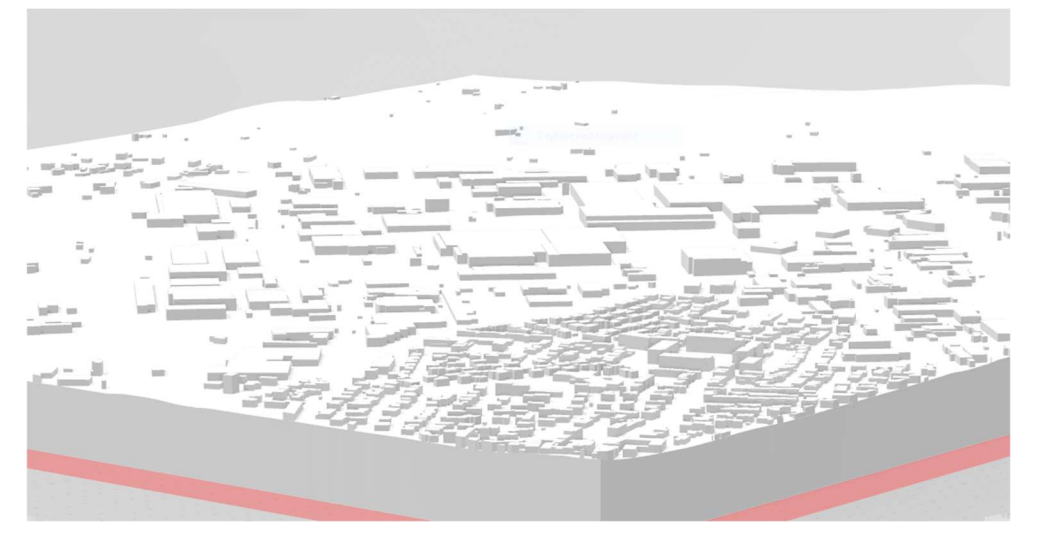

Quartier St Césaire, Nîmes métropole, MNT + bâti BD topo IGN

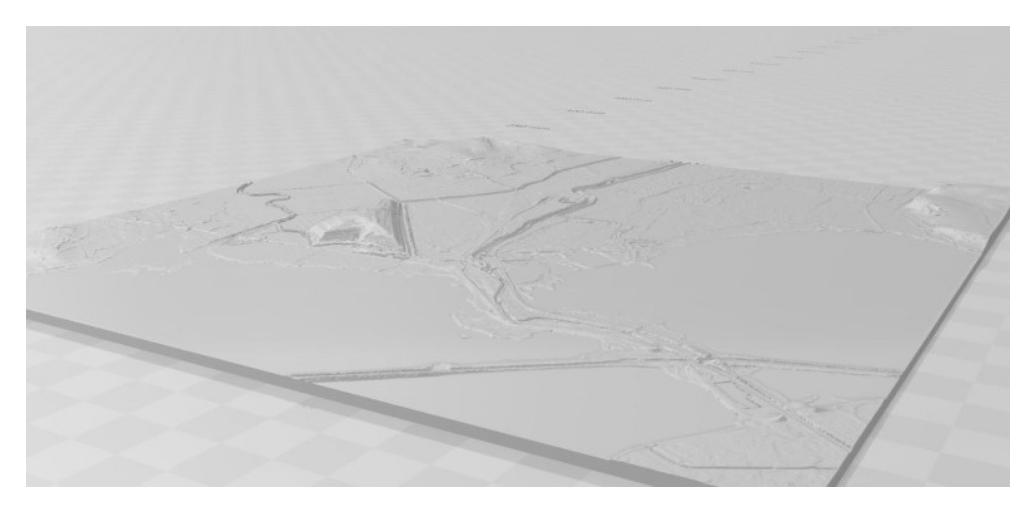

Suivi du Lez jusqu'à Palavas les flots, Litto3D IGN, SHOM

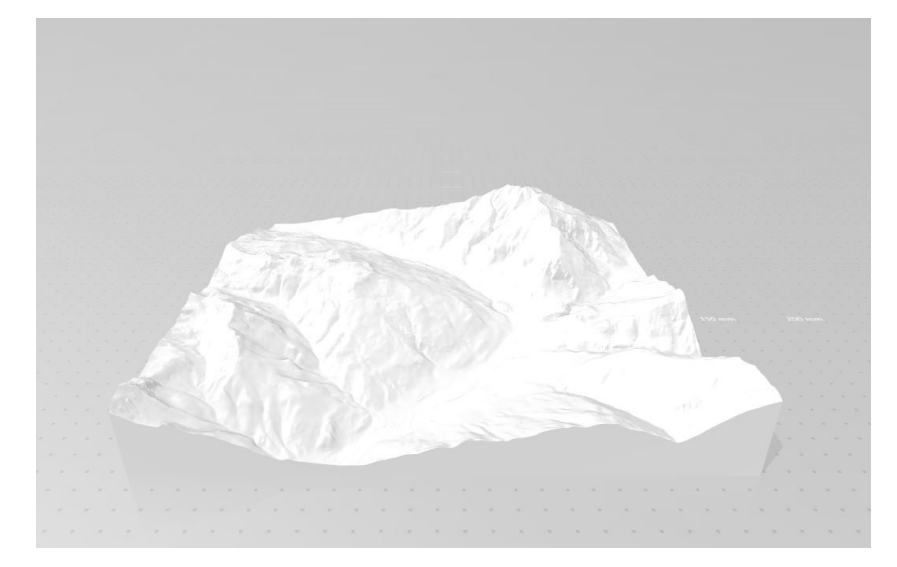

Brianconnais ; MNT 1m resolution, z x1